# Elmer

#### M.B. P.S.

#### January 2021

### **1 Wstęp**

Celem naszej pracy było użycie metody elementów skończonych, przy pomocy Elmera do wizualizacji skomplikowanych zjawisk w symulacji powstawania wirów.W wybranym przez nas projekcie geometria tyczy się rury z okrągłą przeszkodą.

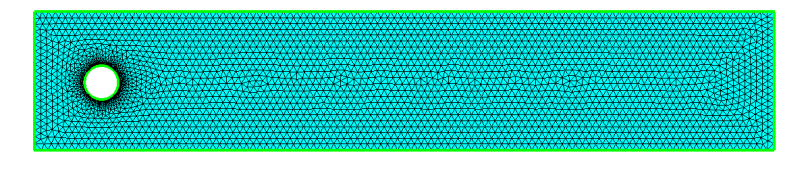

#### **2 Elmer**

Elmer jest to narzędzie do rozwiązywania problemów powiązanych z wieloma dziedzinami fizyki. Zawiera m. in. modele fizyczne mechaniki płynów, elektromagnetyzmu, akustyki. Napisany został w Fortranie, C i C++. Jest dostępny na Linuxa, Windowsa i macOSa. Wyadawany na licencji GNU. Elmer składa się z kilku modułów:

- ElmerGrid narzędzie konwertowania siatek
- ElmerGUI interfejs graficzny
- ElmerSolver wykonuje obliczenia elementów skończonych
- ElmerPost wizualizacja/post-processing

### **3 Metoda elementów skończonych**

Jest to metoda numeryczna do rozwiązywania problemów brzegowych. Jest metodą aproksymacji równań cząstkowych. Interpolacja dokonuje się za pomocą fukcji bazowych. Podstawową zaletą MES jest

Ma szerokie zastosowanie w fizyce. Za jej pomocą bada się np. wytrzymałość kostrukcji, odkształcenia czy przepływ cieczy lub ciepła.

## **4 Równania Naviera-Stoksa**

Zestaw równań opisujących zachowanie się pędu dla poruszającego się płynu.

$$
\rho\left(\frac{\partial \vec{v}}{\partial t} + (\vec{v} \cdot \nabla) \vec{v}\right) = \rho \vec{f} - \nabla p + \mu \Delta \vec{v} + (\lambda + \mu) \nabla (\nabla \cdot \vec{v}) + (\nabla \cdot \vec{v}) (\nabla \lambda) + (\nabla \vec{v} + (\nabla \vec{v})^T) \cdot (\nabla \mu)
$$
\n(1)

Dla bardziej zawansowanych problemów używa się metody elementów skończonych, jest to jedyny sposób na rozwiązanie, a same równania Naviera-Stoksa są jednym z problemów milenijnych.

## **5 Podsumowanie**

Projekt udało się wykonać z sukcesem, symulacja działa tak jak przewidziano we wstępnych założeniach.

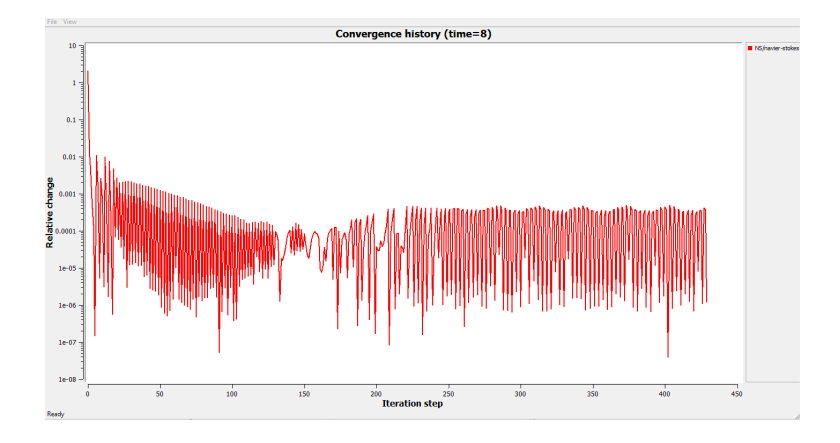

Efekt przeprowadzonej symulacji możemy obserwować na pliku video.

### **6 Bibliografia**

#### **Literatura**

- [1] CSC IT Center for Science "Elmer GUI Tutorials"
- [2] Thomas Zwinger "Introduction into Elmer multiphysics FEM package"